# **Pyramid Royal Documentation**

*Release 0.8.8*

**Hadrien David**

November 03, 2015

#### Contents

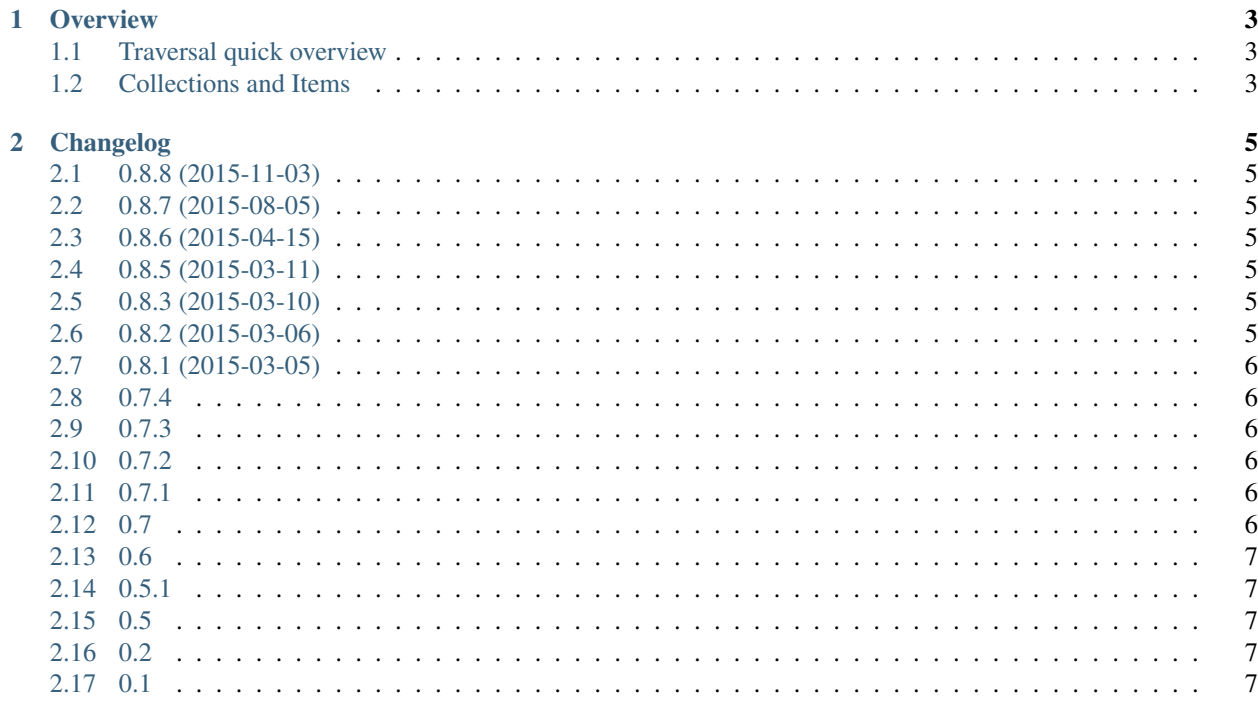

Royal is a pyramid extension which eases writing RESTful web applications.

It uses pyramid traversal algorithm rather than URL Dispatch as it offers a neat pattern to represent REST resources.

Documentation on [read the docs](https://pyramid-royal.readthedocs.org)

Source code on [github](https://github.com/hadrien/pyramid_royal)

#### **Overview**

#### <span id="page-6-1"></span><span id="page-6-0"></span>**1.1 Traversal quick overview**

Note: Refer to [request processing](http://docs.pylonsproject.org/projects/pyramid/en/latest/narr/router.html#router-chapter) and [traversal](http://docs.pylonsproject.org/projects/pyramid/en/latest/narr/traversal.html#traversal-chapter) chapters in pyramid documentation for details.

Using traversal, requesting /users/hadrien/photos/ is treated as dict accesses:

RootFactory(request)['users']['hadrien']['photos']

A root factory object configured using [pyramid.config.Configurator.set\\_root\\_factory\(\)](http://docs.pylonsproject.org/projects/pyramid/en/latest/api/config.html#pyramid.config.Configurator.set_root_factory) is instantiated for each request.

A traverser function locates the context by traversing resources tree using any existing \_\_getitem\_\_ on the root object and subobjects.

When any of the qetitem call raises a KeyError exception or traverser reach the end of request's PATH\_INFO, context is found.

Then pyramid's router looks up a view callable using the context.

#### <span id="page-6-2"></span>**1.2 Collections and Items**

Note: Refer to [Creating a Pyramid Project](http://docs.pylonsproject.org/projects/pyramid/en/latest/narr/project.html#project-narr) for details on pyramid configuration.

A REST API is a tree of resources accessible via HTTP methods. Here is an example with 3 resources, *user*, *photo* and *user photo*:

```
root
-- photos Collection of photos /photos
| -- {photo_id} Photo item /photos/123/
-- users Collection of users /users/
  -- {user_id} User item /users/hadrien/
     -- photos Collection of user's photos /users/hadrien/photos
```
Two ways to configure this tree of resources with royal:

- 1. Imperative using config.add\_resource. By convention, directive will look for classes named Collection and/or Item in sub modules.
	- example/resource/\_\_init\_\_.py:

```
def includeme(config):
   config.add_resource('users')
   config.add_resource('users.photos')
   config.add_resource('photos')
```
example/resource/photos.py:

• example/resource/users.py, example/resource/users\_photos.py and

```
import royal
```

```
class Collection(royal.Collection):
  pass
class Item(royal.Item):
  pass
```
2. Declarative using collection\_config and item\_config decorator:

```
import royal
def incudeme(config):
   config.scan()
@royal.collection_config('users')
class Users(royal.Collection):
   def index(self, params):
      pass
@royal.item_config('users')
class User(royal.Item):
   def show(self, params):
      pass
@royal.collection_config('users.photos')
class UserPhotos(royal.Collection):
   pass
@royal.item_config('users.photos')
@royal.item_config('photos')
class Photo(royal.Item):
   pass
@royal.collection_config('photos')
class Photos(royal.Collection):
   pass
```
TBD...

#### **Changelog**

#### <span id="page-8-1"></span><span id="page-8-0"></span>**2.1 0.8.8 (2015-11-03)**

• Permit method override for GET.

## <span id="page-8-2"></span>**2.2 0.8.7 (2015-08-05)**

• Make DELETE method return 204 No Content

## <span id="page-8-3"></span>**2.3 0.8.6 (2015-04-15)**

• Make dummy testing resources derive from dict.

## <span id="page-8-4"></span>**2.4 0.8.5 (2015-03-11)**

• Fix royal.testing.

## <span id="page-8-5"></span>**2.5 0.8.3 (2015-03-10)**

- Breaking change: Remove .parent and children property on royal.resource.Base
- Add find\_item and find\_collection
- Update interfaces.

## <span id="page-8-6"></span>**2.6 0.8.2 (2015-03-06)**

- Fix a bug with 2 items being adjacent in hierarchy. The child item was not registered on the good parent.
- Add a default implementation in sqla extension for Item.replace.

## <span id="page-9-0"></span>**2.7 0.8.1 (2015-03-05)**

- Add sqlalchemy extension.
- Change the way links are added to resource representation.
- Fix issue #6: HTTP 500 error when using POST verb on Item resources.
- Breaking changes:
	- *royal.resource:Base* constructor now takes request as third positional argument.
	- *royal.resource:Base.resource\_url* and *Base.url* method signatures change.
- Add *presources* script to print all resources declared with royal.
- Add declarative configuration decorators *collection\_config* & *item\_config*.
- No more utility class: resource configuration uses pyramid introspectables to store configuration rather than utility internal dict.
- Move *royal.utility* to *royal.directives*

## <span id="page-9-1"></span>**2.8 0.7.4**

• Add update\_schema and replace\_schema to be symetric with create\_schema.

## <span id="page-9-2"></span>**2.9 0.7.3**

- Started some documentation.
- Set default root factory to royal.resource.Root
- Exception view which catches all exception is only added when debug=false in application settings.

## <span id="page-9-3"></span>**2.10 0.7.2**

• Depends on pyramid without any version spec.

## <span id="page-9-4"></span>**2.11 0.7.1**

- Add a default multipart/form-data deserializer.
- No more views on voluptuous. MultipleInvalid as voluptuous has been removed from dependencies.

#### <span id="page-9-5"></span>**2.12 0.7**

• Breaking changes:

- Ouery params are not anymore passed to resources methods via  $\star\star k_{\text{WATGS}}$  but as a dict. TBD: use a multidict.
- Working on return value of Collection.create method. TBD: Add adapters to permit multiple way of calling resource methods from view and adapt renderering
- Add renderer\_adapter decorator to register adapter via config.scan.
- Add renderer adapter to configuration introspectables under *Renderer adapters* category.
- Add add\_deserializer config directive and decorator royal.deserializer\_config to add deserializers for specific content\_type.
- Remove decorator log\_error\_dict in favor of pyramid\_exclog extension.

#### <span id="page-10-0"></span>**2.13 0.6**

- Breaking changes: TBD
- Move onctuous away in favor of voluptuous
- Added method tunneling to permit PUT, and DELETE via POST methods.
- TBD: adapt how request body is parsed.

#### <span id="page-10-1"></span>**2.14 0.5.1**

• Add Base. \_ getitem \_ which gets children from self.children

#### <span id="page-10-2"></span>**2.15 0.5**

• Breaking change: Pages parameters are not anymore page & page\_size but offset and limit. It is more developer and db friendly.

#### <span id="page-10-3"></span>**2.16 0.2**

• onctuous schema checking on resource creation.

## <span id="page-10-4"></span>**2.17 0.1**

- Initial version
- royal renderer able to return bson or json.
- royal.includeme adds royal renderer and views.
- royal.resource.PaginatedResult which permits Collection.index to return paginated results.
- royal.views with default views for Collection and Resource.
- CollectionView.index does automatic pagination.